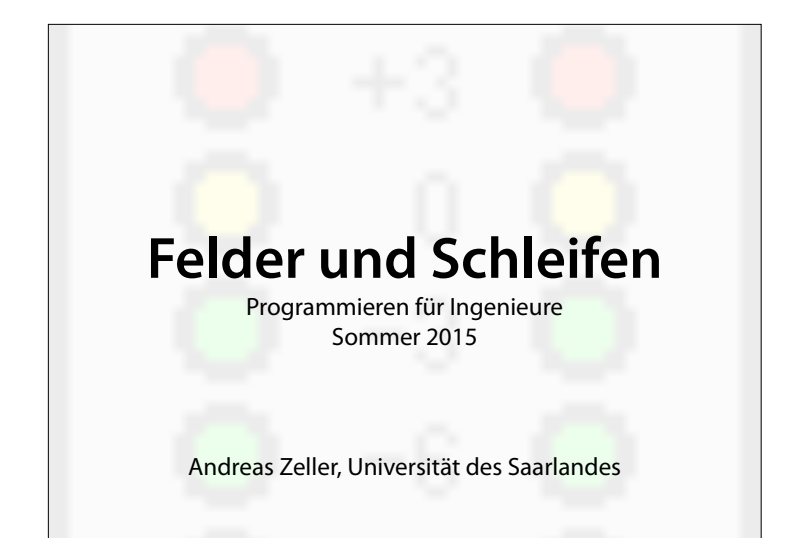

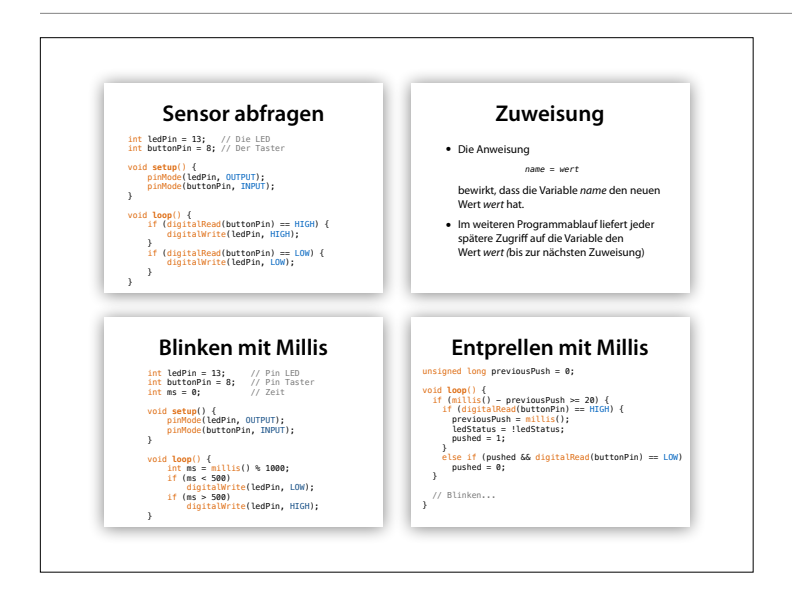

## **Themen heute** • Felder • Schleifen • Heartbleed

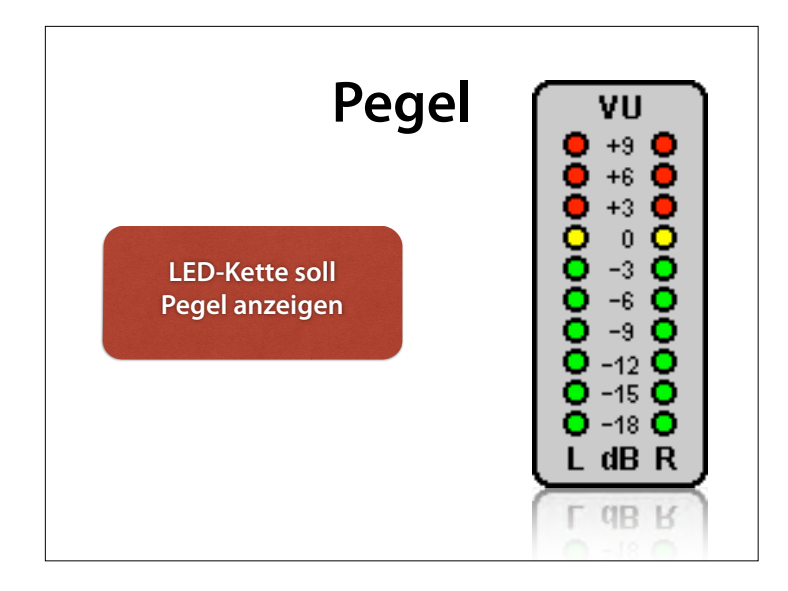

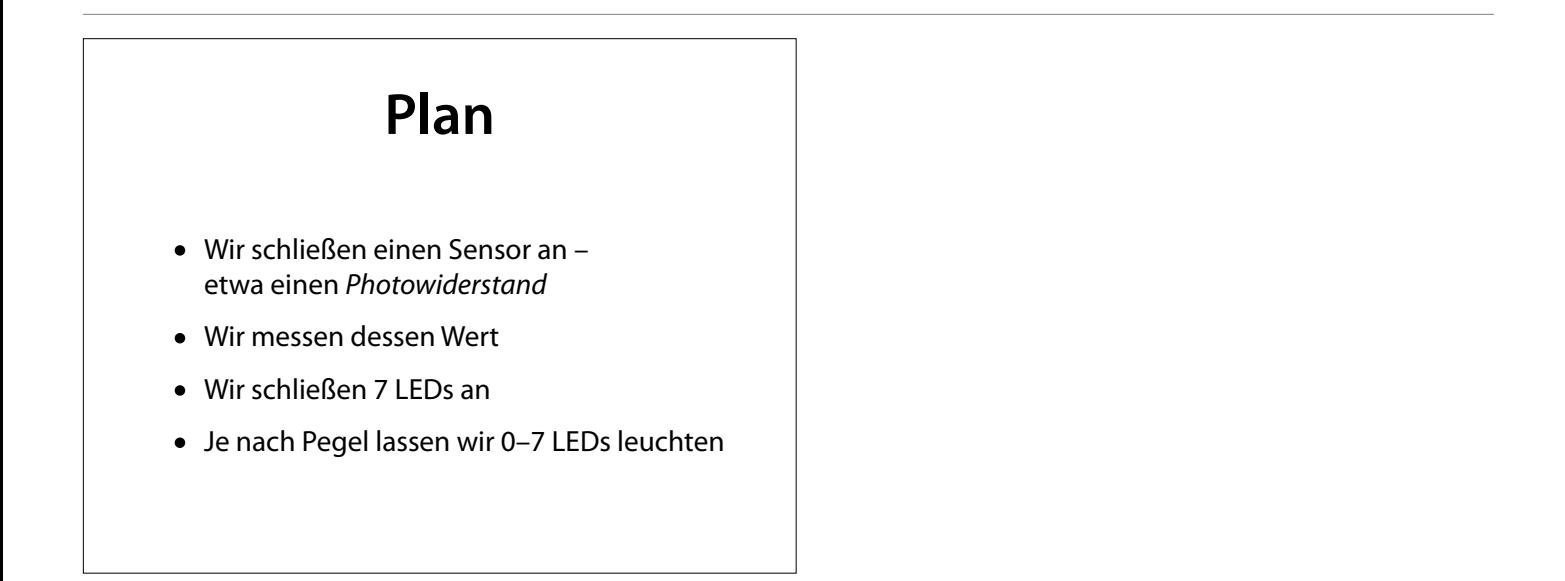

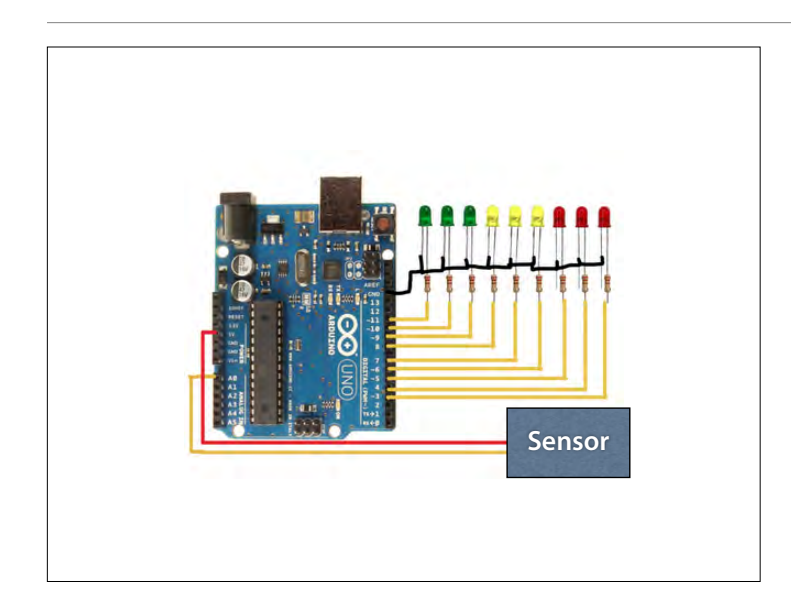

#### http:// learningthearduino.blogspot.de/ 2012/11/arduino-vu-meteraudio-sound-meter-with.html

#### **Sensor abfragen**

- Wir haben bereits digitalRead() kennengelernt, das Daten digital liest
- Neu: analogRead() liest Daten *analog* ein

analogRead(*pin\_number*)

liefert einen Wert von 0…1023, je nach Spannung am Pin (0…5V)

## **Sensor abfragen**

```
int inputPin = 0; // Der Eingabe-PIN
void setup() { 
    Serial.begin(9600);
} 
void loop() { 
     int level = analogRead(inputPin); 
     Serial.println(level); 
    delay(100); 
}
```
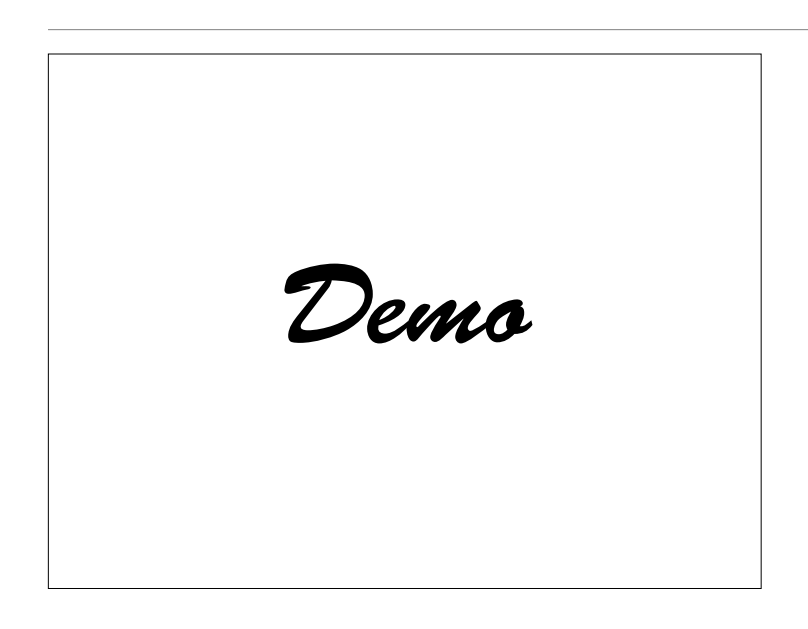

• Photowiderstand anschließen

# **Sensorwert ausgeben**

• Je nach Wert am Analog-Eingang sollen 0…7 LEDs leuchten

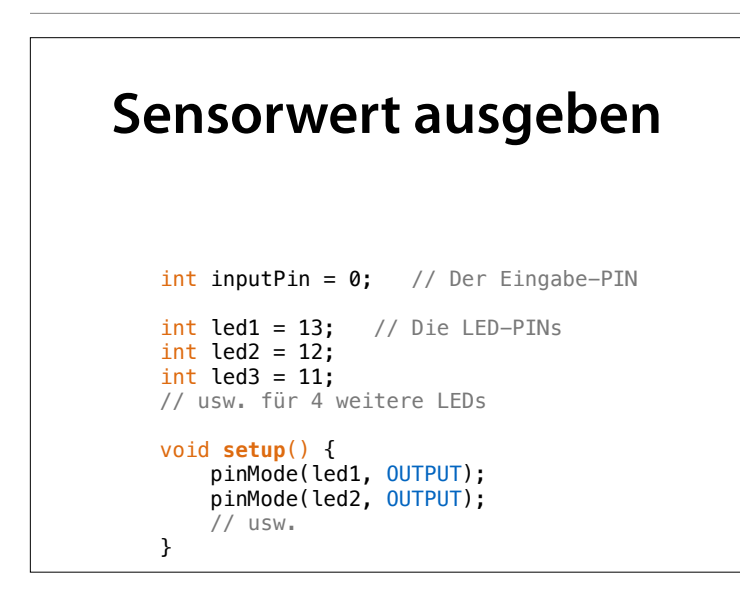

```
int inputPin = 0; // Der Eingabe-PIN
int led1 = 13; // Die LED-PINs
int led2 = 12;
int led3 = 11;
// usw. für 4 weitere LEDs 
void setup() { 
     pinMode(led1, OUTPUT);
     pinMode(led2, OUTPUT);
     // usw. 
} 
void loop() { 
    int level = analogRead(inputPin); 
     if (level < 100) 
        digitalWrite(led1, LOW);
     else
         digitalWrite(led1, HIGH);
```

```
void loop() { 
     int level = analogRead(inputPin); 
     if (level < 100) 
         digitalWrite(led1, LOW); 
     else
         digitalWrite(led1, HIGH); 
     if (level < 200) 
        digitalWrite(led2, LOW);
     else
         digitalWrite(led2, HIGH); 
     if (level < 300) 
         digitalWrite(led3, LOW); 
     else
         digitalWrite(led3, HIGH); 
     // usw. für 4 weitere LEDs 
}
```
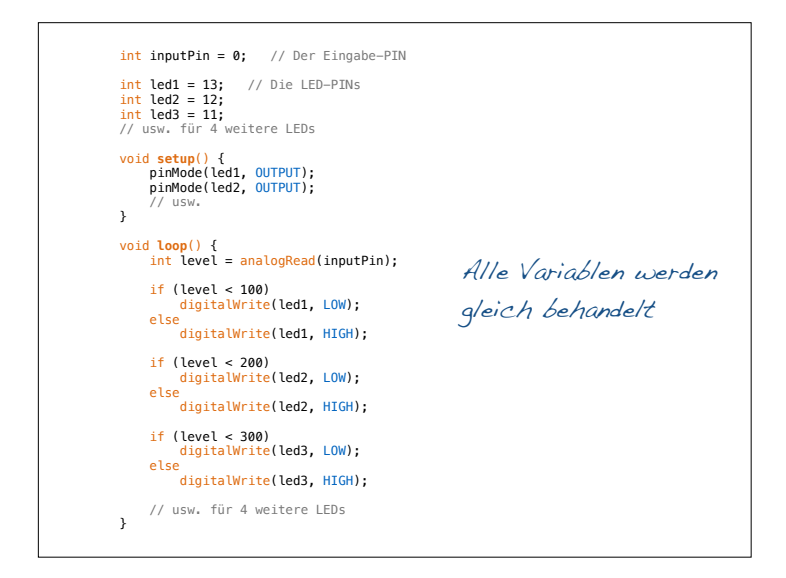

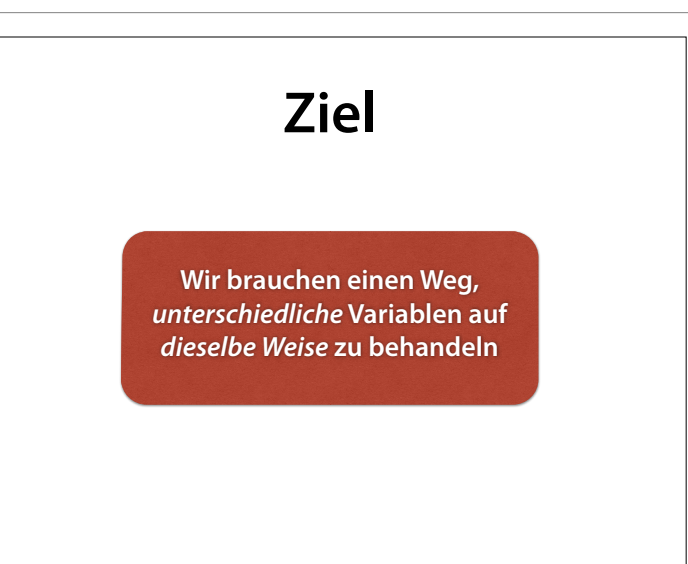

## **Felder**

- Ein *Feld (Array)* fasst mehrere Variablen zu einer Einheit zusammen
- Jedes *Element* (jede Variable) wird mit einer Nummer angesprochen

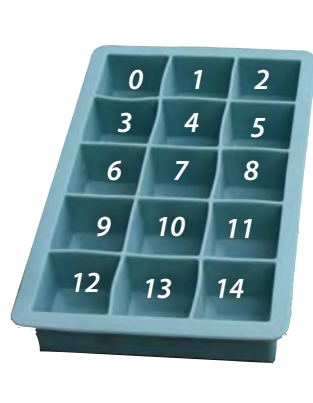

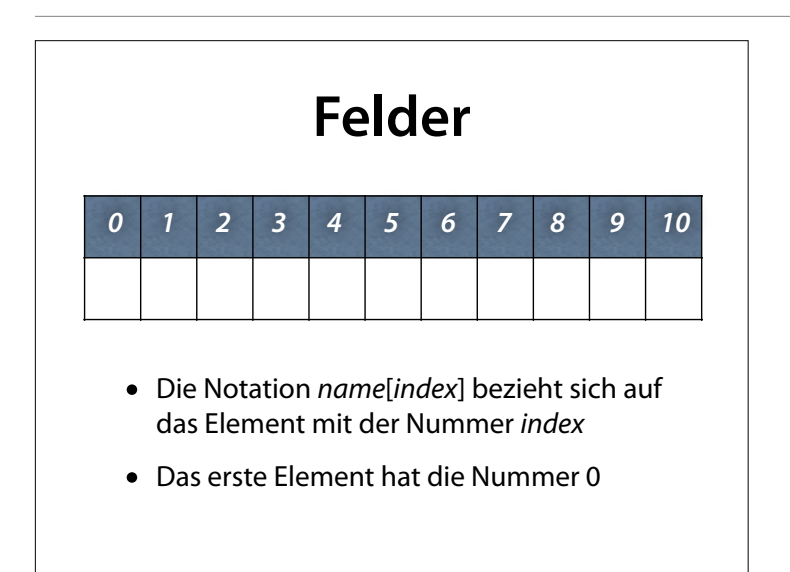

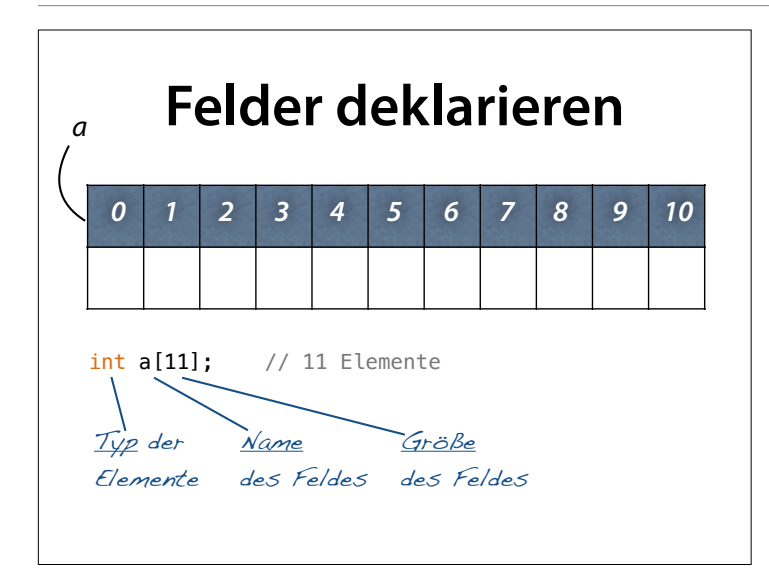

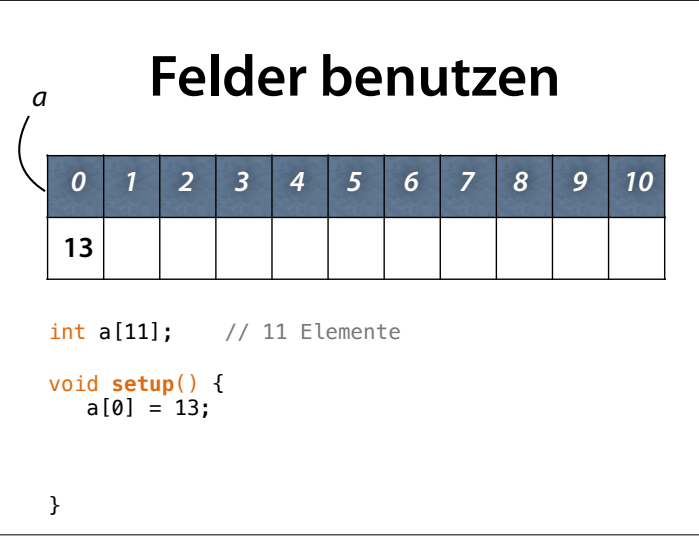

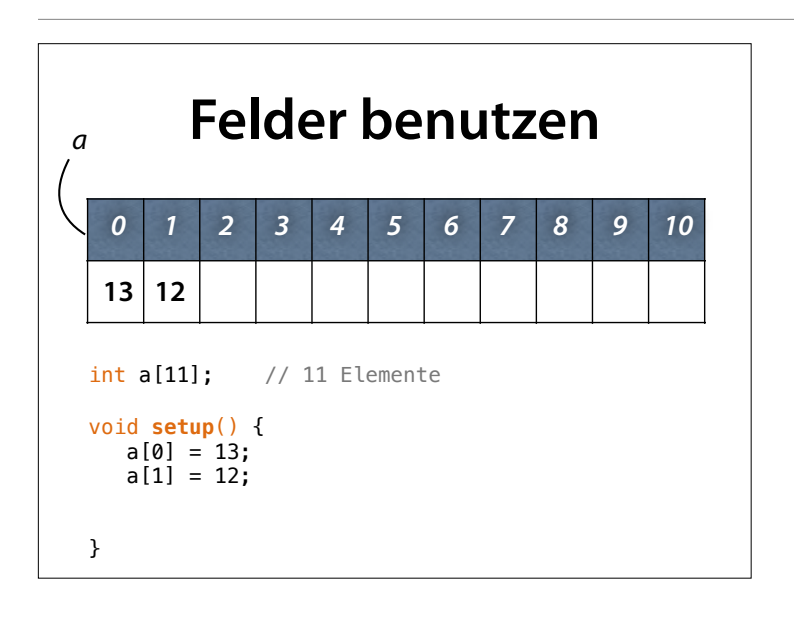

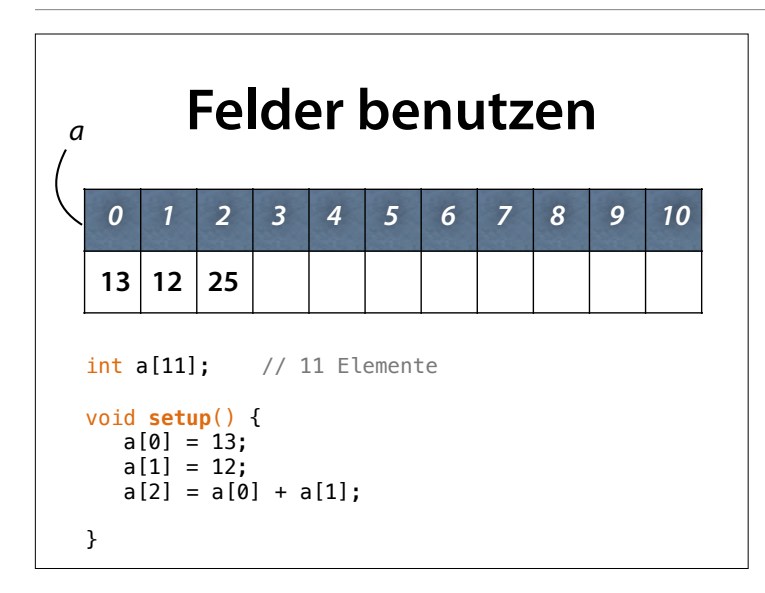

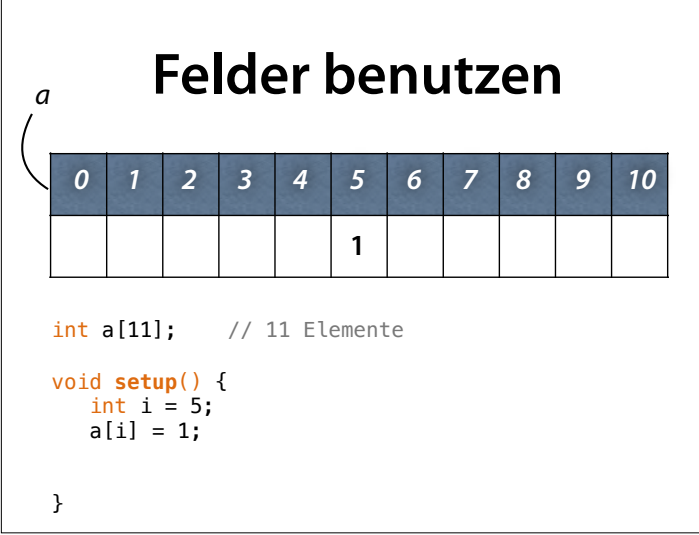

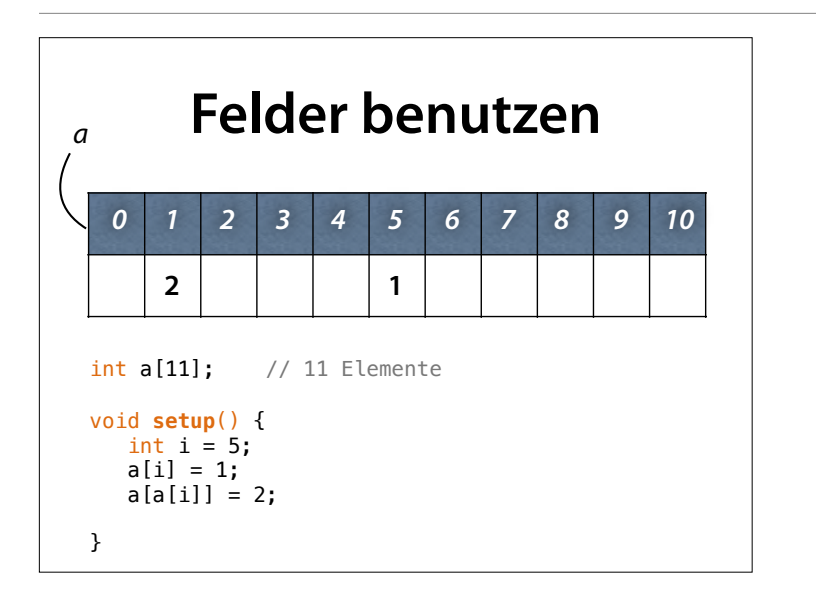

#### Geht auch mit symbolischem Index

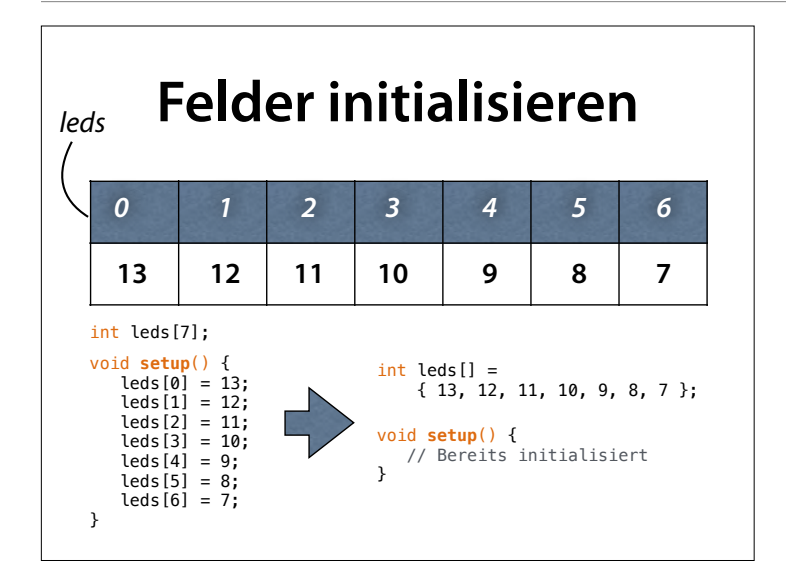

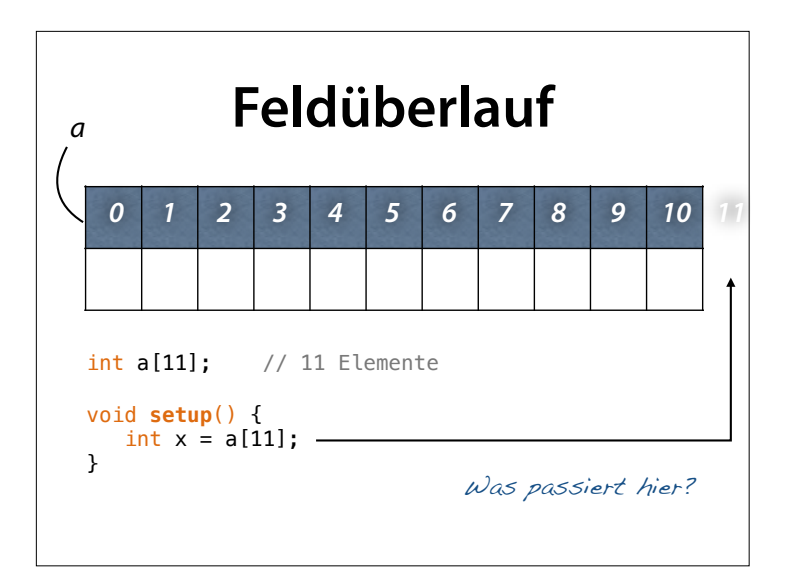

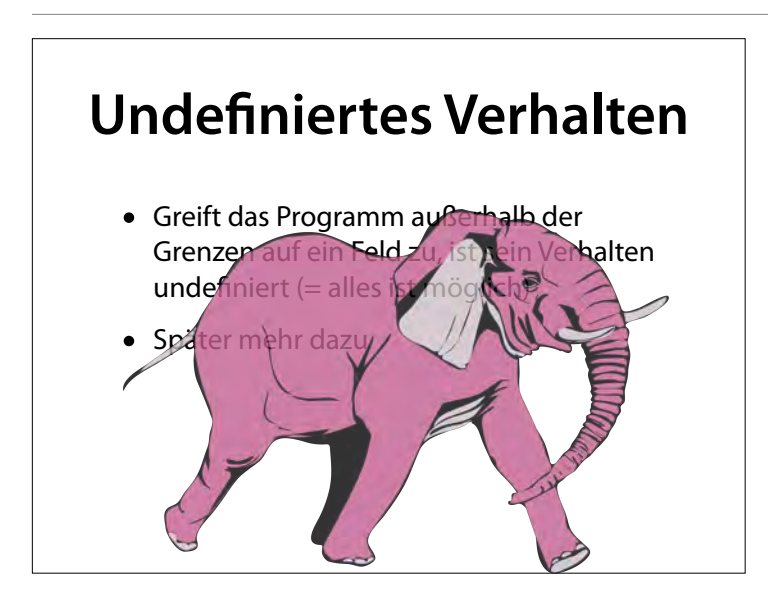

Undefiniertes Verhalten = es kann alles passieren, auch dass das Programm einen rosa Elefanten anzeigen lässt. (Frühere GCC-Varianten haben bei einer undefinierten #pragma-Anweisung gerne mal "Adventure" gestartet.)

Bildquelle: http://openclipart.org/ image/2400px/svg\_to\_png/ 189185/ elefante\_in\_corsa\_pink.png

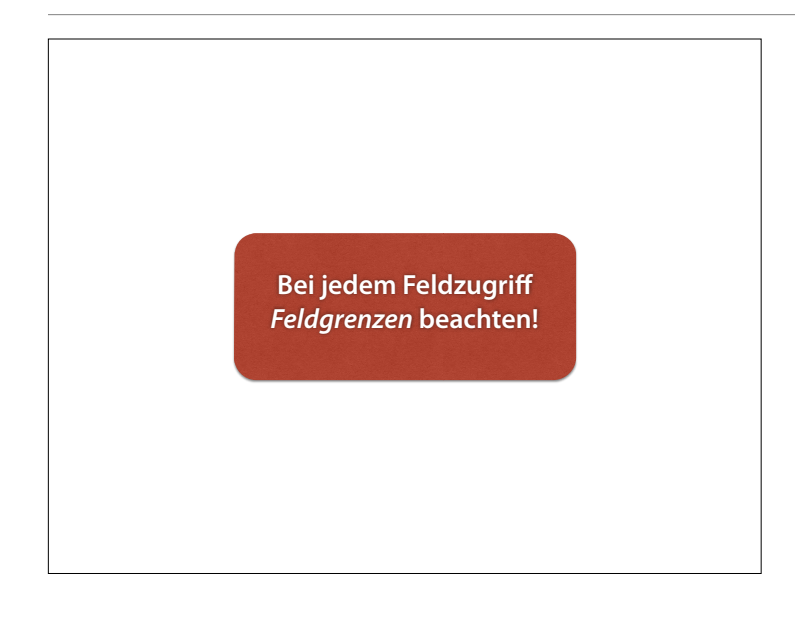

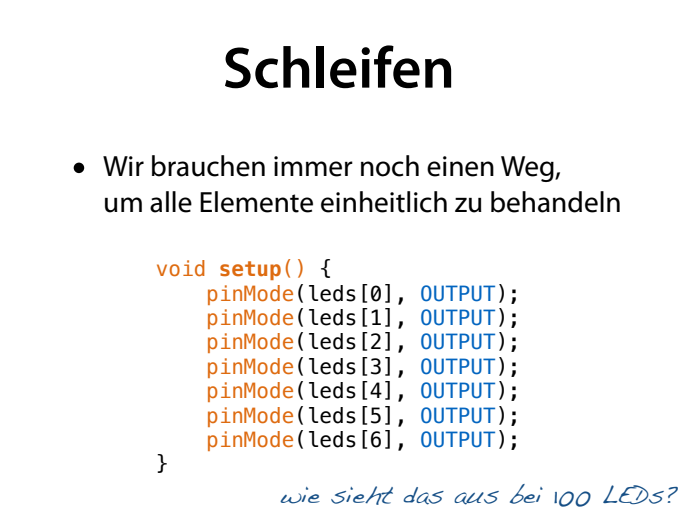

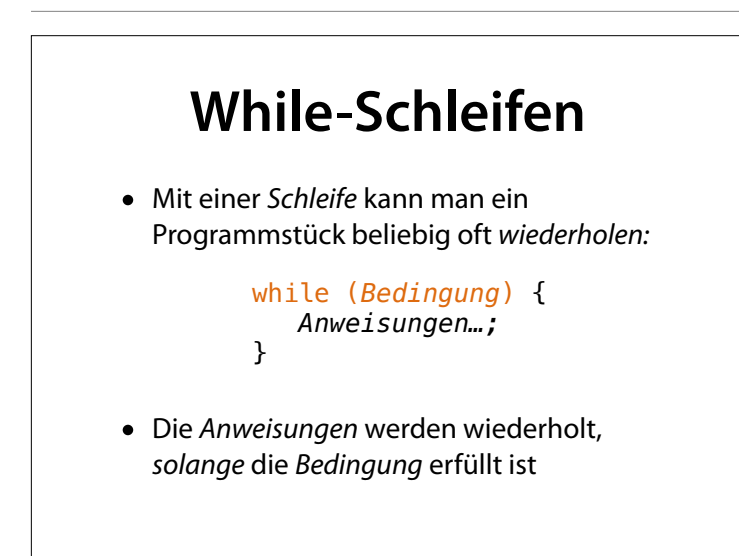

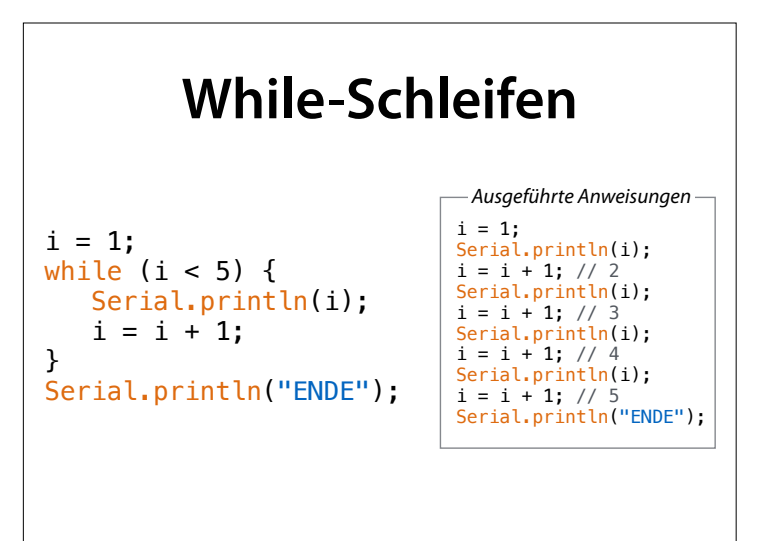

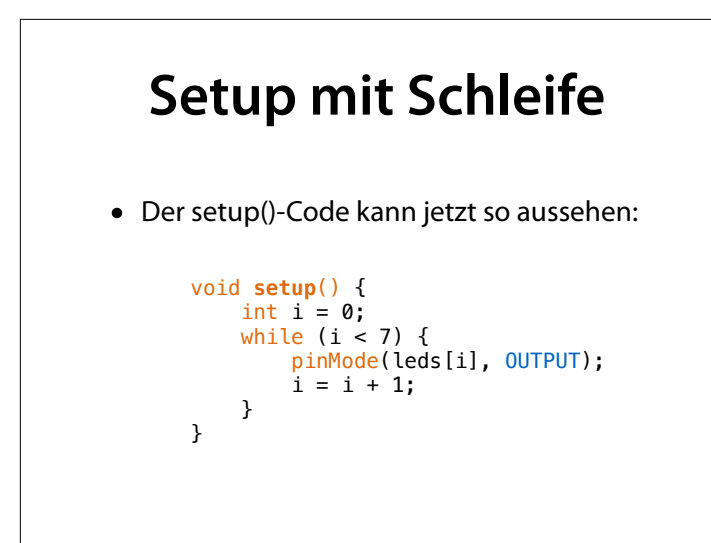

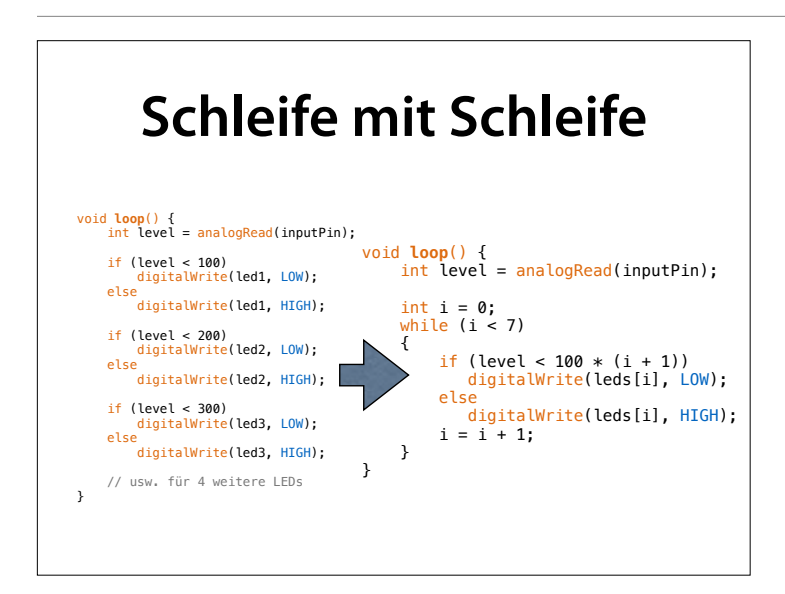

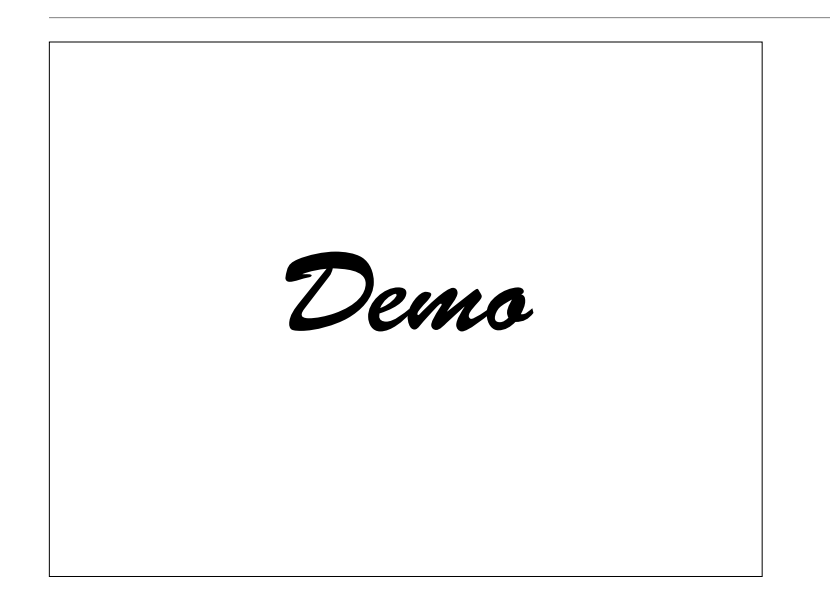

• LEDs und (erst einmal) Potentiometer anschließen

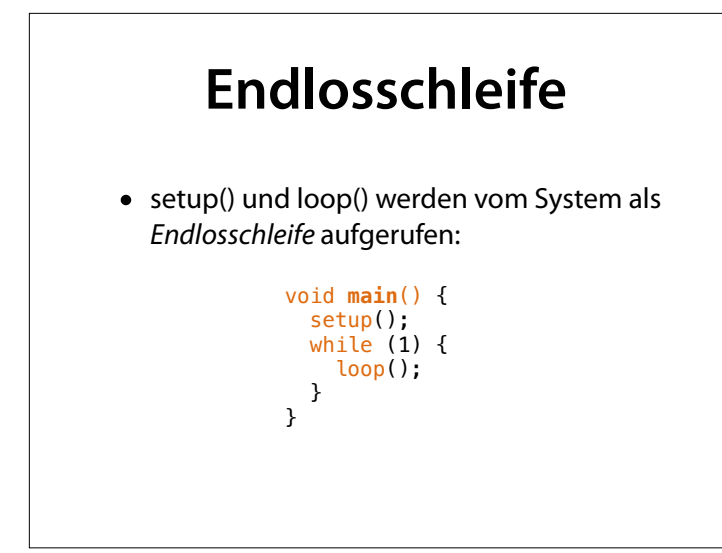

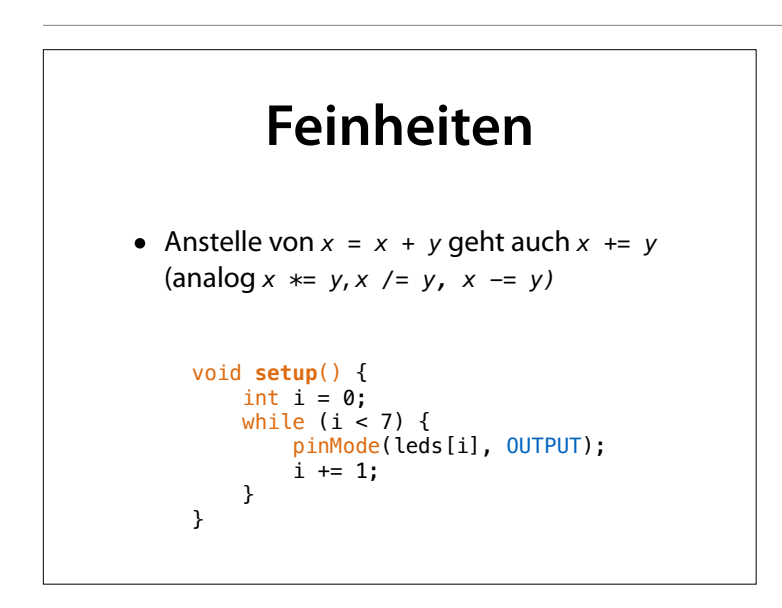

#### **Inkrement** • Anstelle von  $x = x + 1$  oder  $x == 1$ geht auch ++*x* oder *x*++ (analog *--x* oder *x--* für *x -*= 1*)* void **setup**() { int  $i = 0$ ; while (i < 7) { pinMode(leds[i], OUTPUT);  $i++;$  } }

## **Prä- und Postinkrement**

- ++*x* erhöht *erst x*  und liefert *dann* den Wert
- *<sup>x</sup>*++ liefert *erst* den Wert von *x* und erhöht *dann*

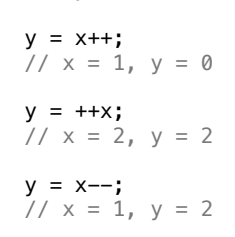

int  $x = 0$ ; int  $y = 0$ ;

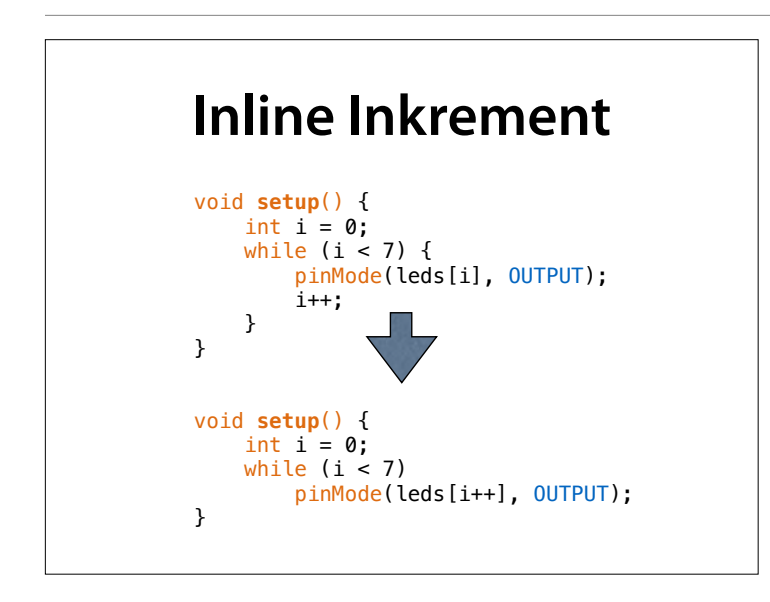

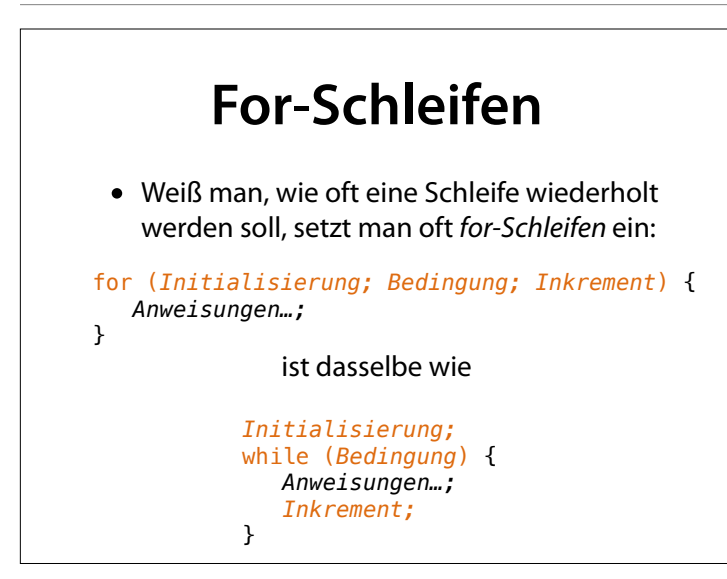

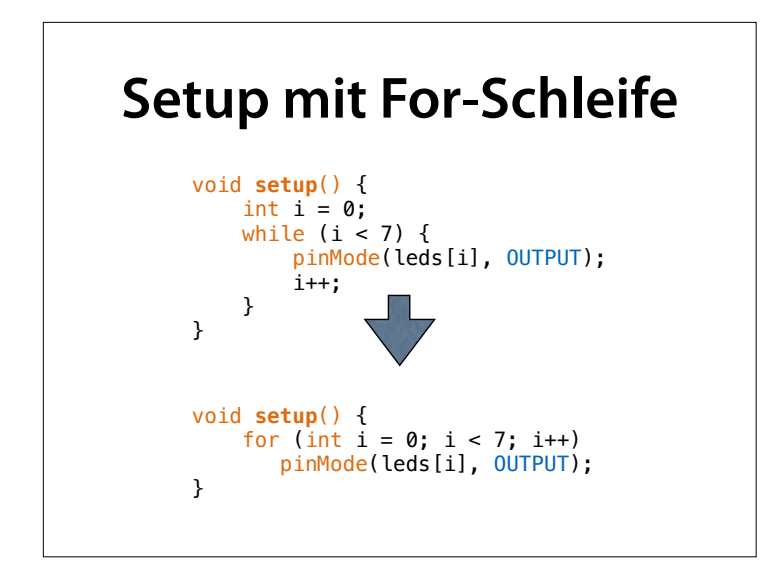

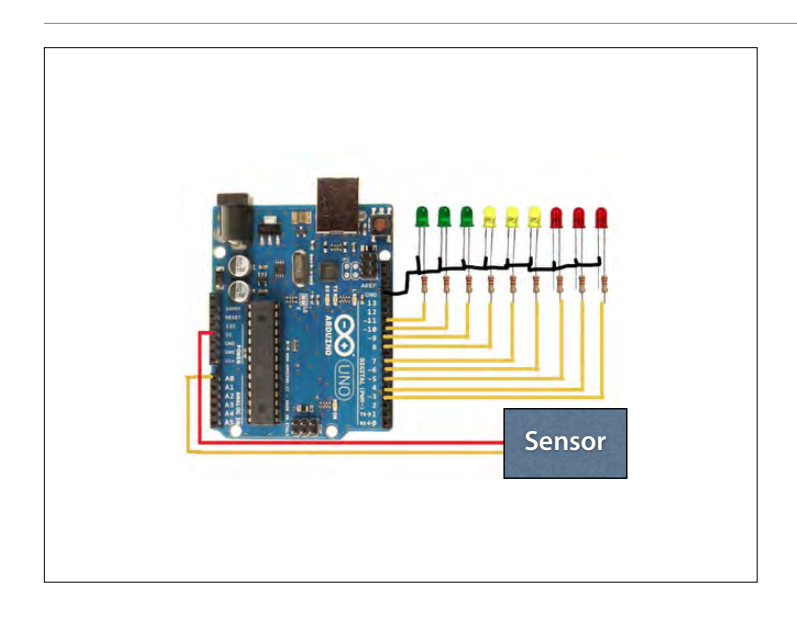

#### http:// learningthearduino.blogspot.de/ 2012/11/arduino-vu-meteraudio-sound-meter-with.html

## **Pegel anzeigen**

```
void range(int d) { 
  for (int i = 0; i < 7; i++) if (i < d) 
     digitalWrite(leds[i], HIGH);
     else
      digitalWrite(leds[i], LOW);
}
void loop() { 
    int level = analogRead(inputPin); range(level / 100); 
}
```
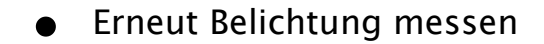

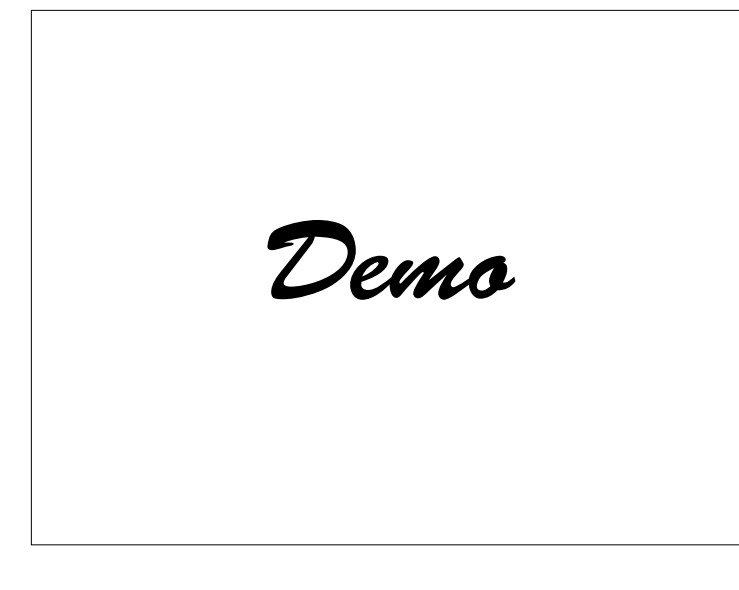

## **Punkt anzeigen**

```
void dot(int d) { 
 for (int i = 0; i < 7; i++) 
   if (i == d) digitalWrite(leds[i], HIGH); 
     else
      digitalWrite(leds[i], LOW); 
}
void dot() { 
 int level = analogRead(inputPin); 
 dot(level / 100); 
}
```
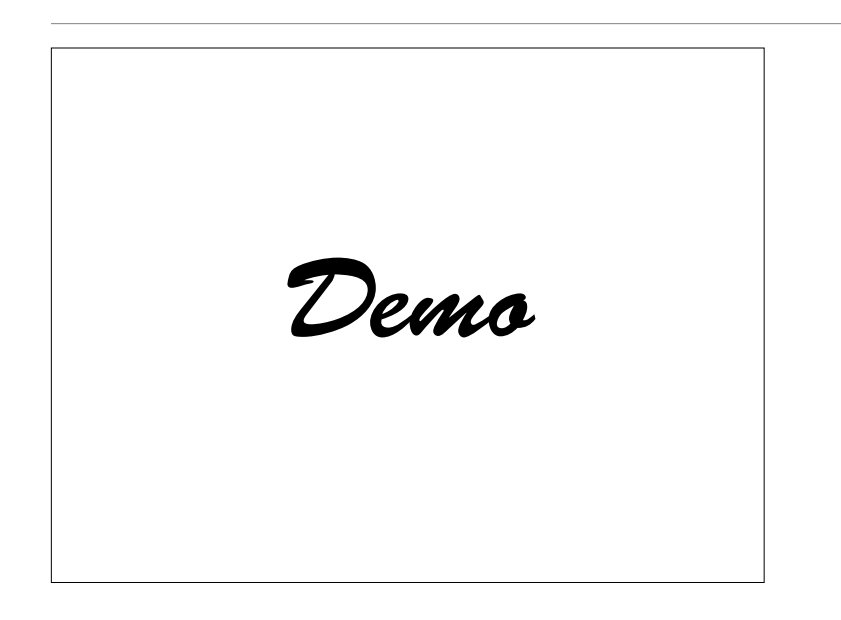

• Belichtung per Punkt messen

#### **Lauflicht**

```
void dot(int d) { 
 for (int i = 0; i < 7; i++) 
   if (i == d) digitalWrite(leds[i], HIGH); 
    else
      digitalWrite(leds[i], LOW); 
}
void loop() { 
 for (int i = 0; i < 7; i++) { 
        dot(i); 
        delay(20); }
}
```
Der Titel dieser Folie enthält keine Ligatur. Wem so etwas auffällt: bei mir melden :-)

> • Demo Lauflicht (ggf. variieren, auch über Sensor)

```
Demo
```
#### **Sichtbarkeit** • Jede Variable ist nur innerhalb der sie einschließenden Klammern {…} (einem *Block)* defniert void **loop**() { for (int  $i = 0$ ;  $i < 7$ ;  $i++)$  { int  $n = i + 1$ ; dot(n); } // n und i sind hier nicht mehr sichtbar }

#### **Sichtbarkeit**

- In einem Block muss jede Variable einen eindeutigen Namen tragen
- Verschiedene Blöcke dürfen den gleichen Namen für "ihre" Variablen benutzen

void **dot**(int d) { for (int i = 0; i < 7; i++) { ... }<br>} }<br>
yoid **loop**() {<br>
<u>for (int i</u> = 0; i < 7; i++) { dot(i); Zwei <u>verschiedene</u> i's <sub>}</sub> }

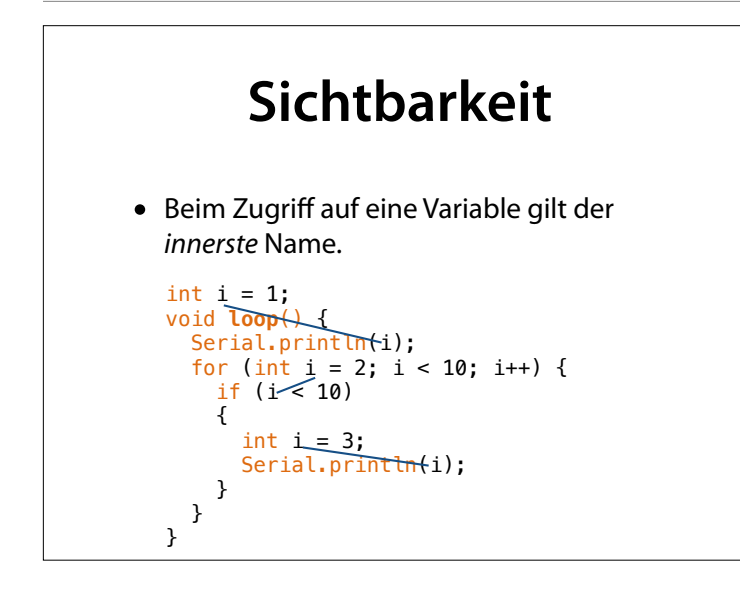

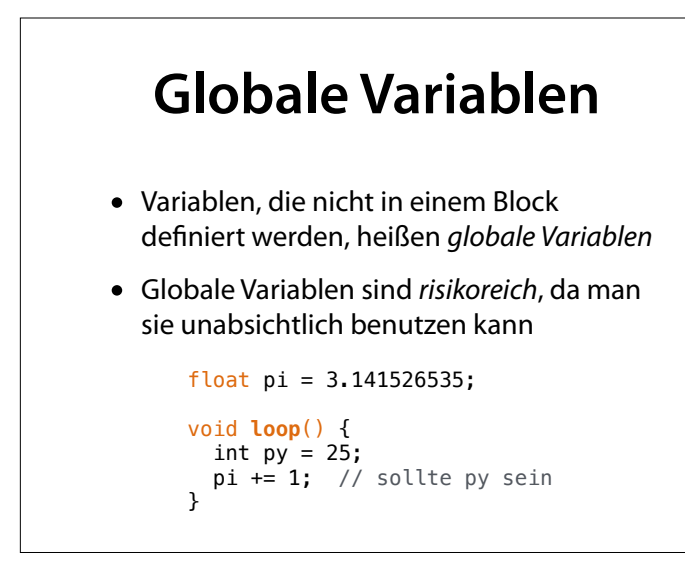

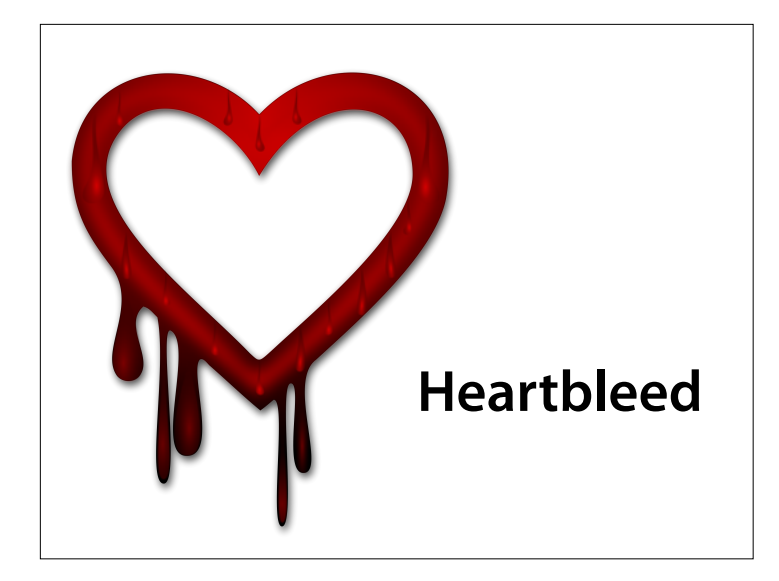

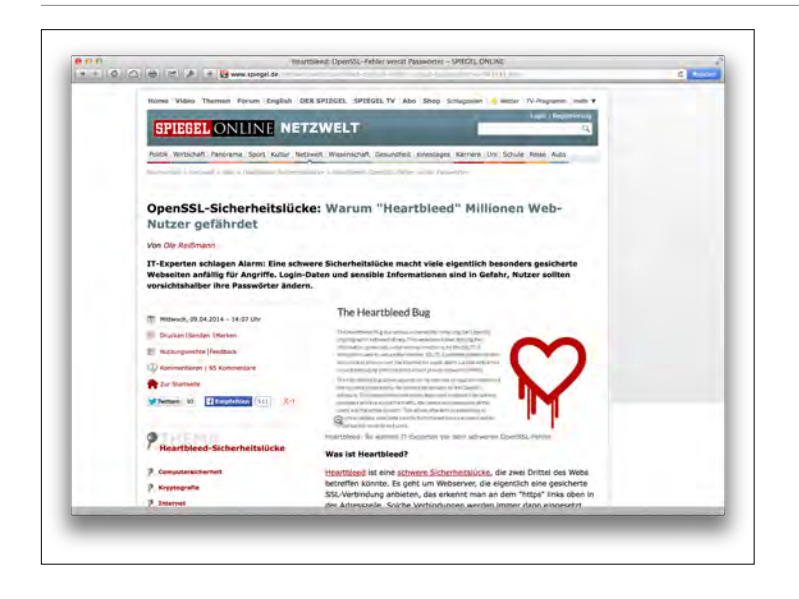

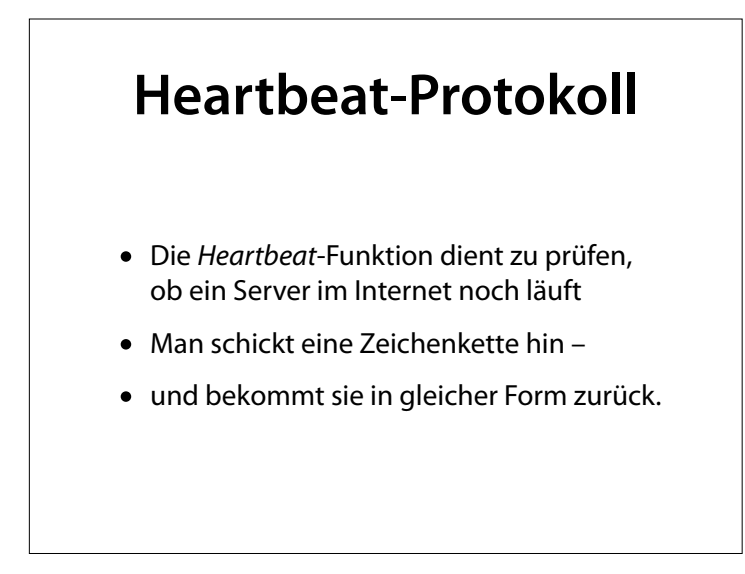

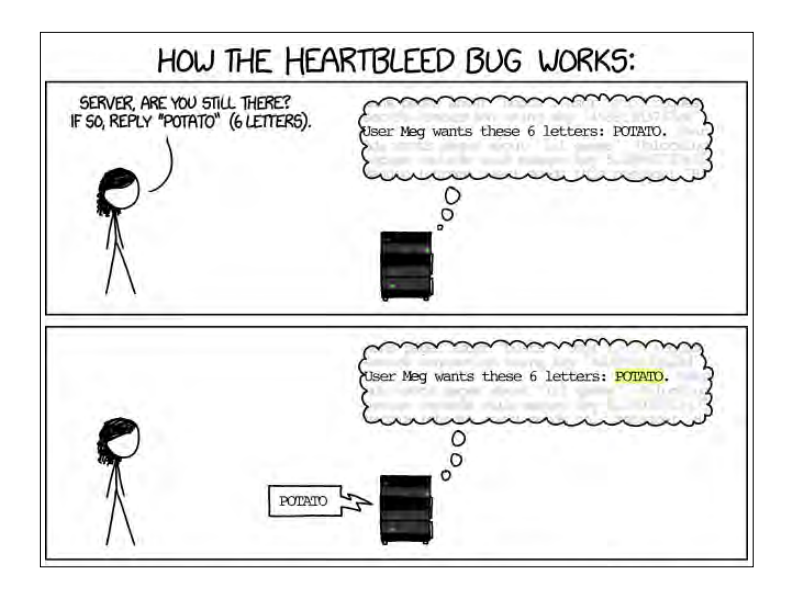

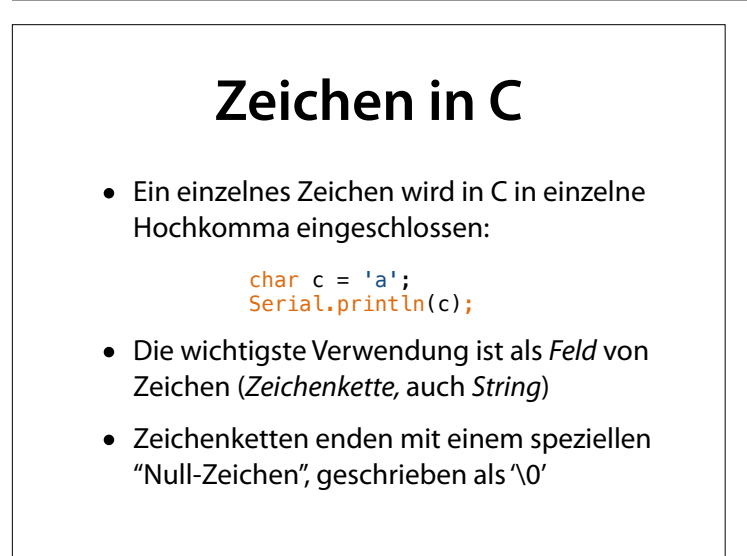

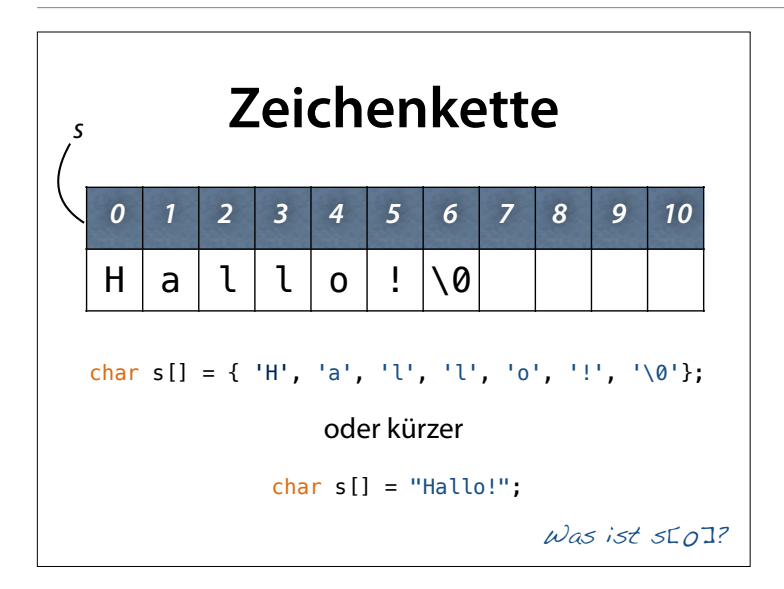

## **Zeichen einlesen**

• Die Funktion Serial.parseInt() liefert eine Zahl von der seriellen Schnittstelle:

int n = Serial.parseInt();

• Mit Serial.readBytes(*bu*ff*er*, *n*) kann man *n* Zeichen in das Feld *bu*ff*er* einlesen:

> char buffer[20]; Serial.readBytes(buffer, n);

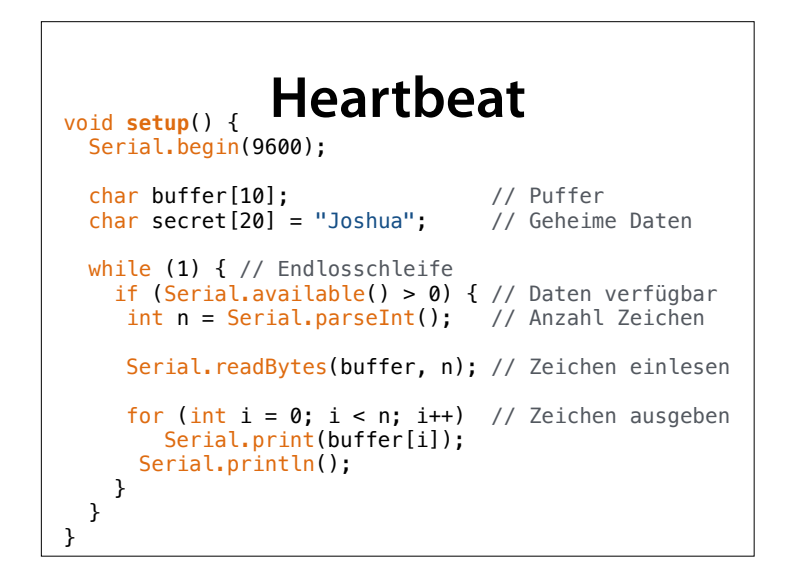

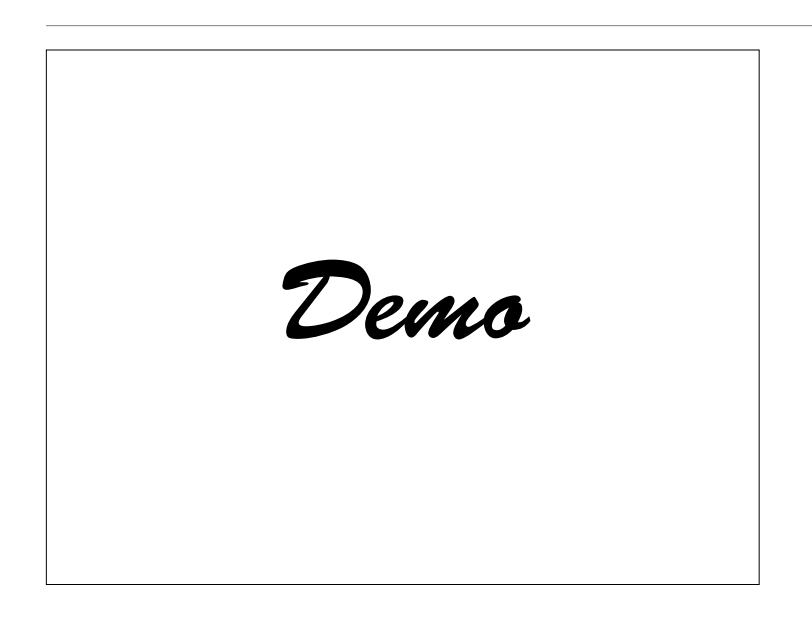

• Erst Standard-Eingabe; dann zu großen Wert für n angeben

**Bei jedem Feldzugriff** *Feldgrenzen* **beachten!**

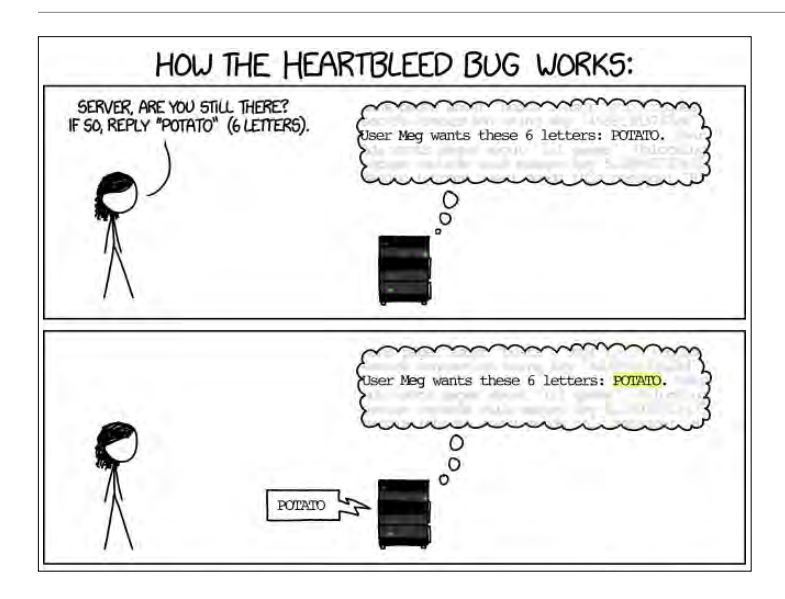

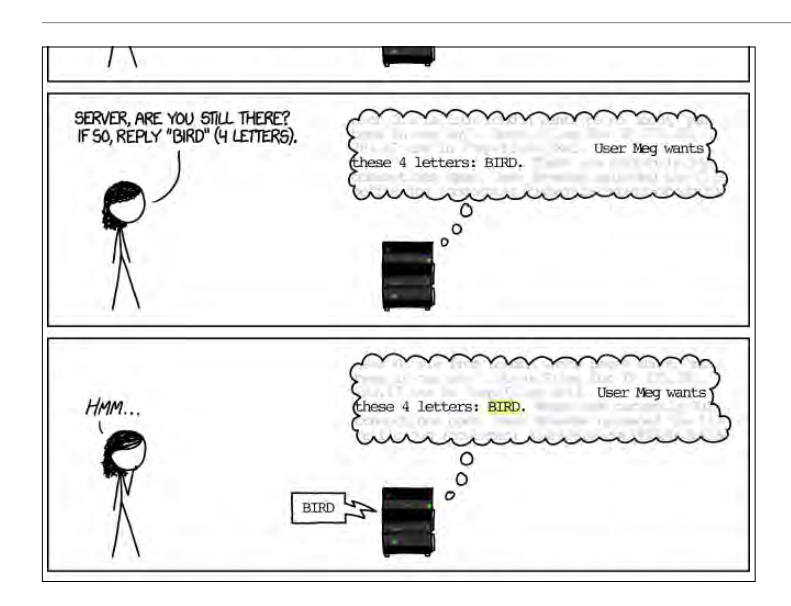

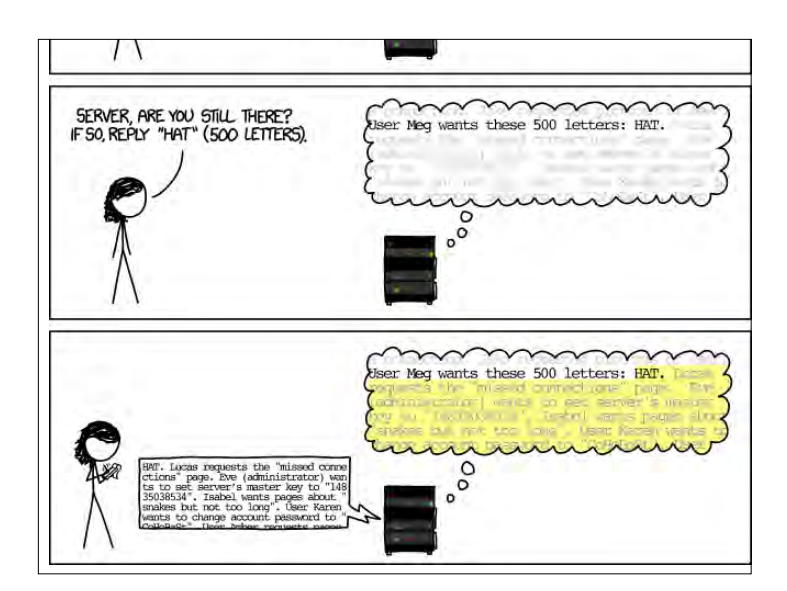

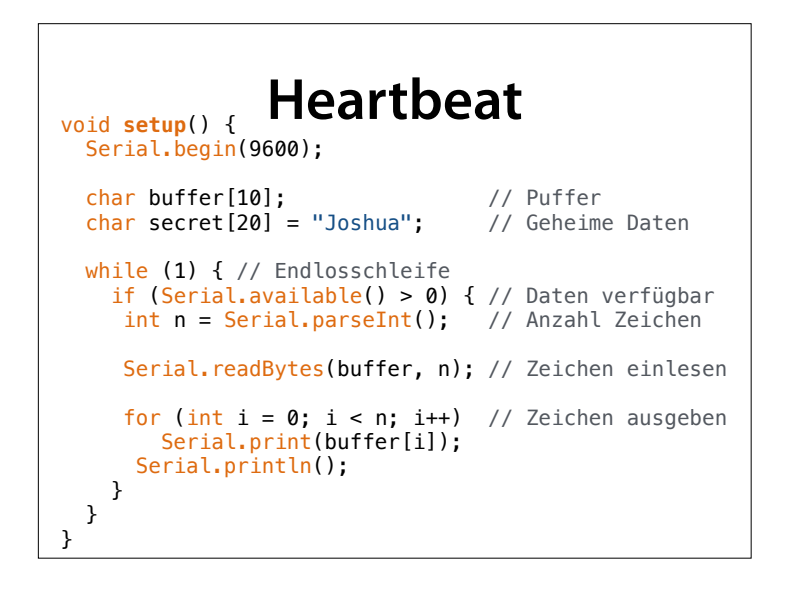

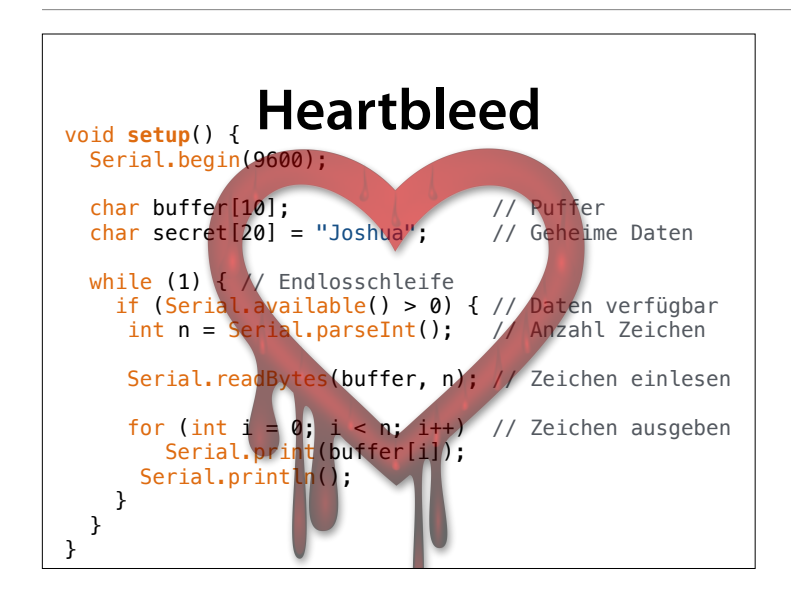

#### **Korrektur** void **setup**() {

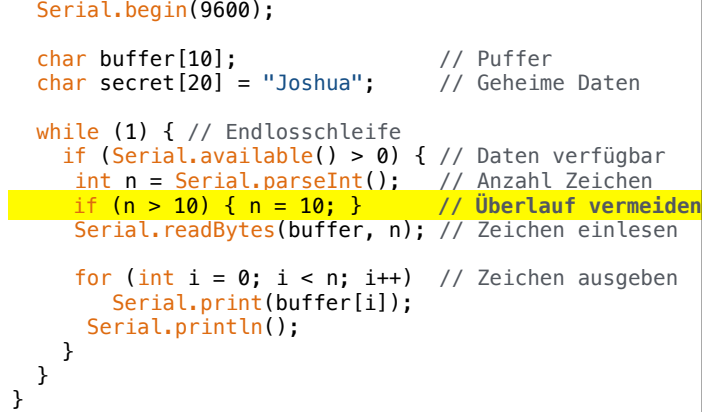

**Bei jedem Feldzugriff** *Feldgrenzen* **beachten!**

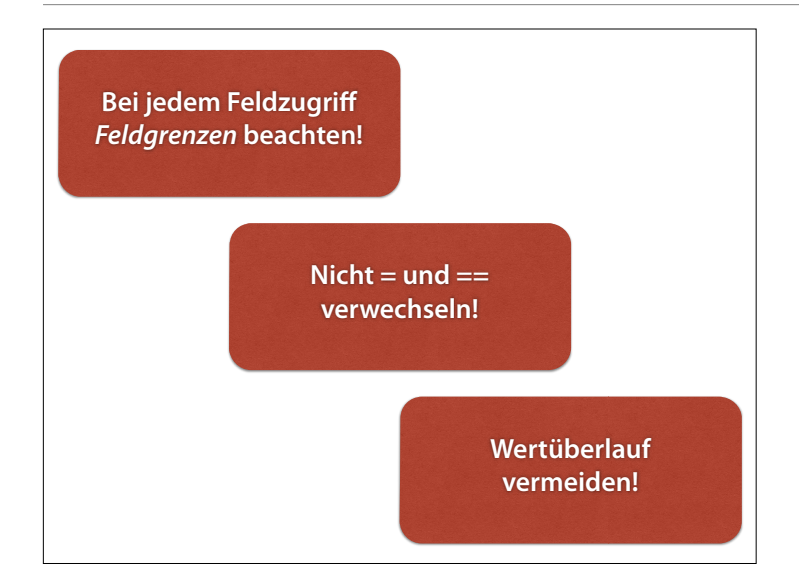

Ariane 5 Absturz – wegen Überlauf

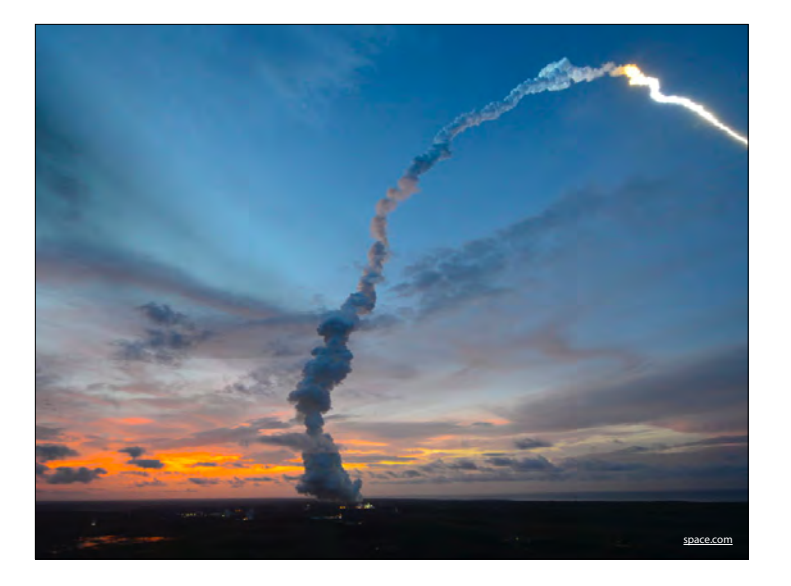

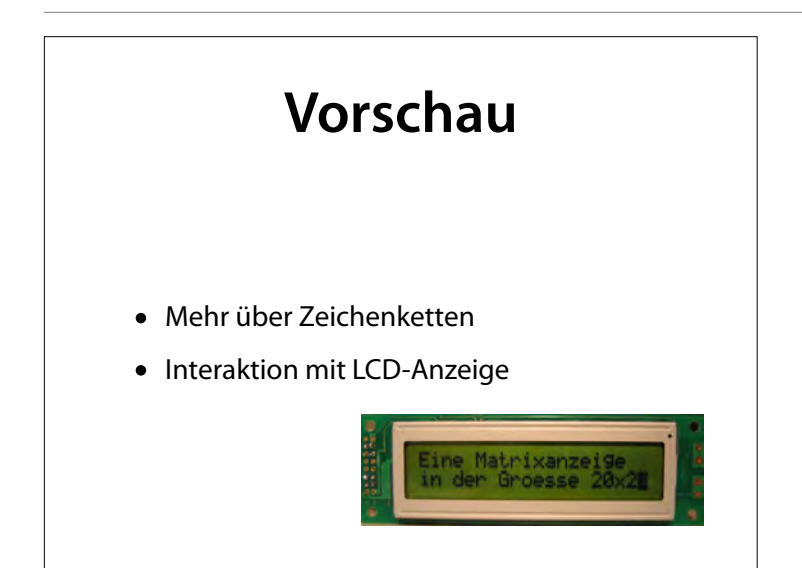

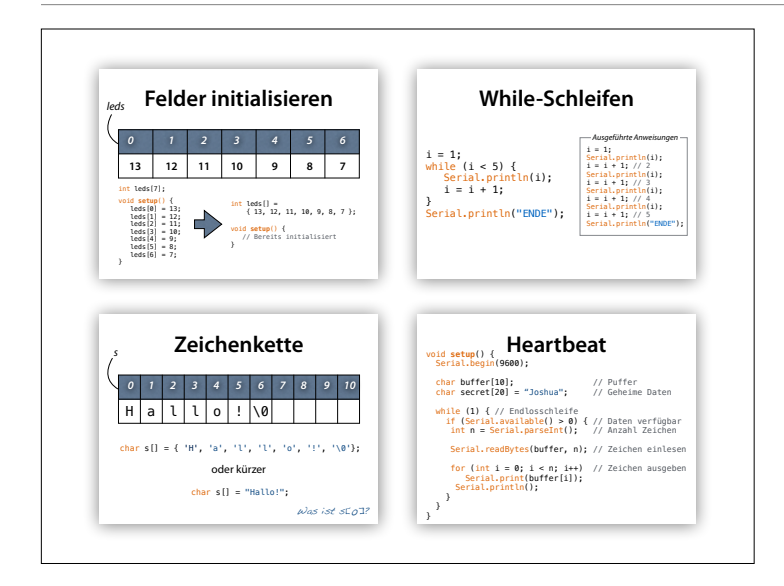

Handouts

#### **Sensor abfragen** int inputPin =  $0$ ; // Der Eingabe-PIN void **setup**() { Serial.begin(9600); }

```
void loop() { 
 int level = analogRead(inputPin); 
     Serial.println(level); 
    delay(100); 
}
```
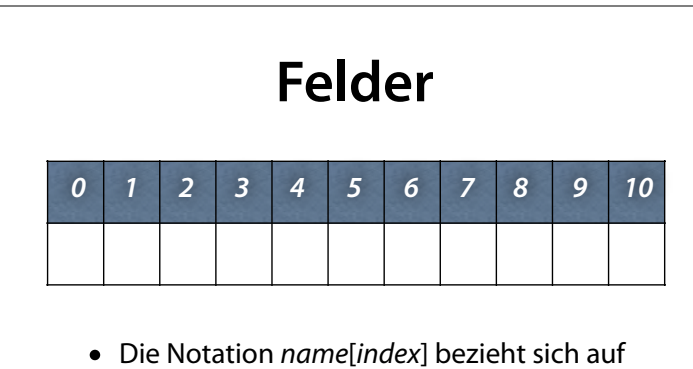

- das Element mit der Nummer *index*
- Das erste Element hat die Nummer 0

## **While-Schleifen**

• Mit einer *Schleife* kann man ein Programmstück beliebig oft *wiederholen:*

#### while (*Bedingung*) {  *Anweisungen…;*  }

• Die *Anweisungen* werden wiederholt, *solange* die *Bedingung* erfüllt ist

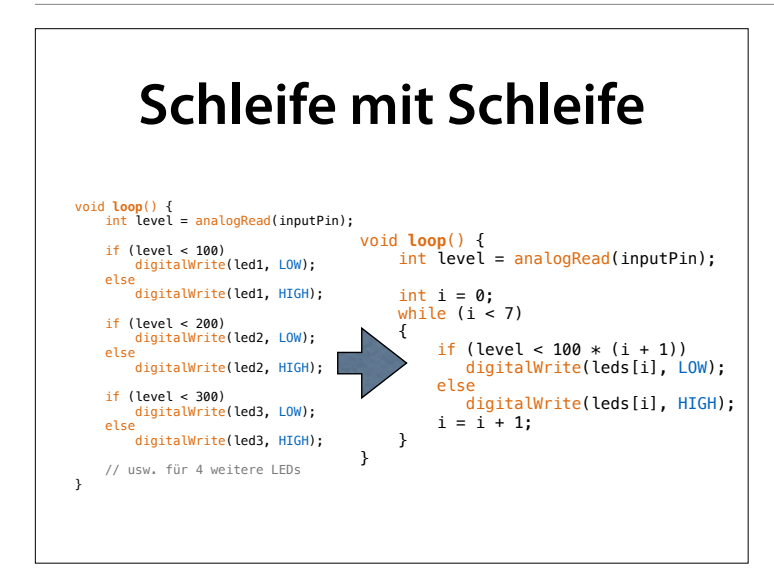

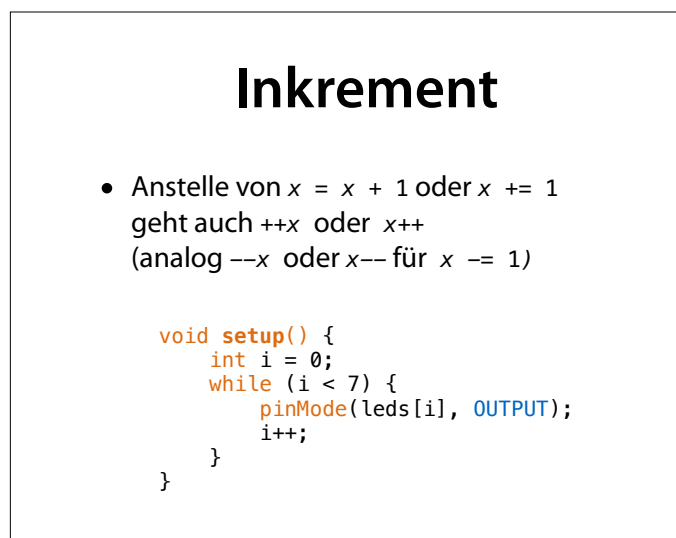

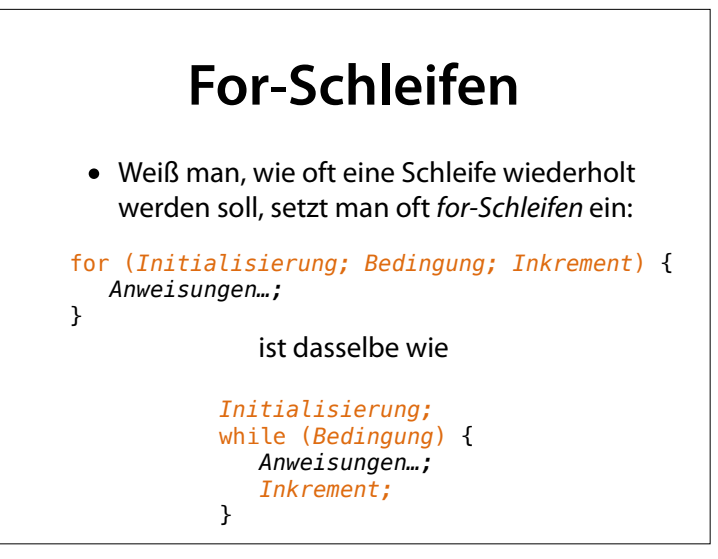

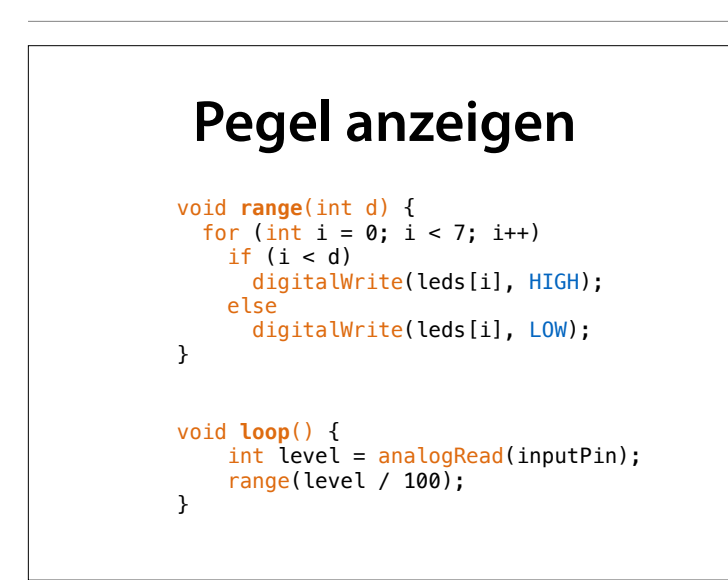

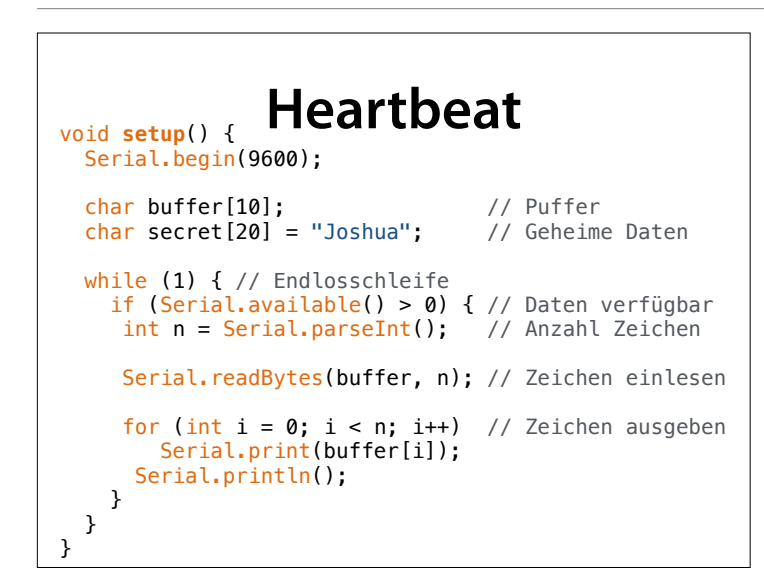